## **Wymagania edukacyjne z informatyki KLASA 5**

Podstawa programowa określa cele kształcenia, a także obowiązkowy zakres treści programowych i oczekiwanych umiejętności, które uczeń o przeciętnych uzdolnieniach powinien przyswoić na danym etapie kształcenia. Opisane w niej wymagania szczegółowe można przypisać do pięciu kategorii.

- 1. Analizowanie i rozwiązywanie problemów problemy powinny być raczej proste i dotyczyć zagadnień, z którymi uczniowie spotykają się w szkole (np. na matematyce) lub na co dzień; rozwiązania mogą przyjmować postać planu działania, algorytmu lub programu (nie należy wymagać od uczniów biegłości w programowaniu w jakimkolwiek języku).
- 2. Posługiwanie się komputerem, urządzeniami cyfrowymi i sieciami komputerowymi uczniowie powinni w trakcie lekcji bez większych problemów wykonywać konkretne zadania za pomocą dostępnego oprogramowania, w tym sprawnie korzystać z menu, pasków narzędzi i pomocy programów użytkowych i narzędziowych, oraz tworzyć dokumenty i przedstawiać efekty swojej pracy np. w postaci dokumentu tekstowego lub graficznego, arkusza, prezentacji, programu czy wydruku.
- 3. Zarządzanie informacjami oraz dokumentami uczniowie powinni umieć wyszukiwać informacje, porządkować je, analizować, przedstawiać w syntetycznej formie i udostępniać, a także gromadzić i organizować pliki w sieci lokalnej lub w chmurze.
- 4. Przestrzeganie zasad bezpiecznej pracy z komputerem uczniowie powinni przestrzegać regulaminu pracowni komputerowej oraz zasad korzystania z sieci lokalnej i rozległej, a także rozumieć zagrożenia związane z szybkim rozwojem technologii informacyjnej.
- 5. Przestrzeganie prawa i zasad współżycia uczniowie powinni przestrzegać praw autorskich dotyczących korzystania z oprogramowania i innych utworów, a podczas korzystania z sieci i pracy w chmurze stosować się do zasad netykiety.

## **Opis wymagań ogólnych, które uczeń musi spełnić, aby uzyskać daną ocenę**

**Ocena celująca (6)** – uczeń wykonuje samodzielnie i bezbłędnie wszystkie zadania z lekcji oraz dostarczone przez nauczyciela trudniejsze zadania dodatkowe; jest aktywny i pracuje systematycznie; W bardzo wysokim stopniu opanował wiadomości i umiejętności zawarte w podstawie programowej.

**Ocena bardzo dobra (5)** – uczeń wykonuje samodzielnie i bezbłędnie wszystkie zadania z lekcji; jest aktywny i pracuje systematycznie; posiada wiadomości i umiejętności wymienione w planie wynikowym; w razie potrzeby pomaga nauczycielowi (pomaga kolegom w pracy).

**Ocena dobra (4)** – uczeń wykonuje samodzielnie i niemal bezbłędnie łatwiejsze oraz niektóre trudniejsze zadania z lekcji; pracuje systematycznie i wykazuje postępy; posiada wiadomości i umiejętności wymienione w planie wynikowym.

**Ocena dostateczna (3)** – uczeń wykonuje łatwe zadania z lekcji, czasem z niewielką pomocą, przeważnie je kończy; stara się pracować systematycznie i wykazuje postępy; posiada większą część wiadomości i umiejętności wymienionych w planie wynikowym.

**Ocena dopuszczająca (2)** – uczeń czasami wykonuje łatwe zadania z lekcji, niektórych zadań nie kończy; posiada tylko część wiadomości i umiejętności wymienionych w planie wynikowym, jednak brak systematyczności nie przekreśla możliwości uzyskania przez niego podstawowej wiedzy informatycznej oraz odpowiednich umiejętności w toku dalszej nauki.

## **Wymagania edukacyjne na poszczególne oceny .**

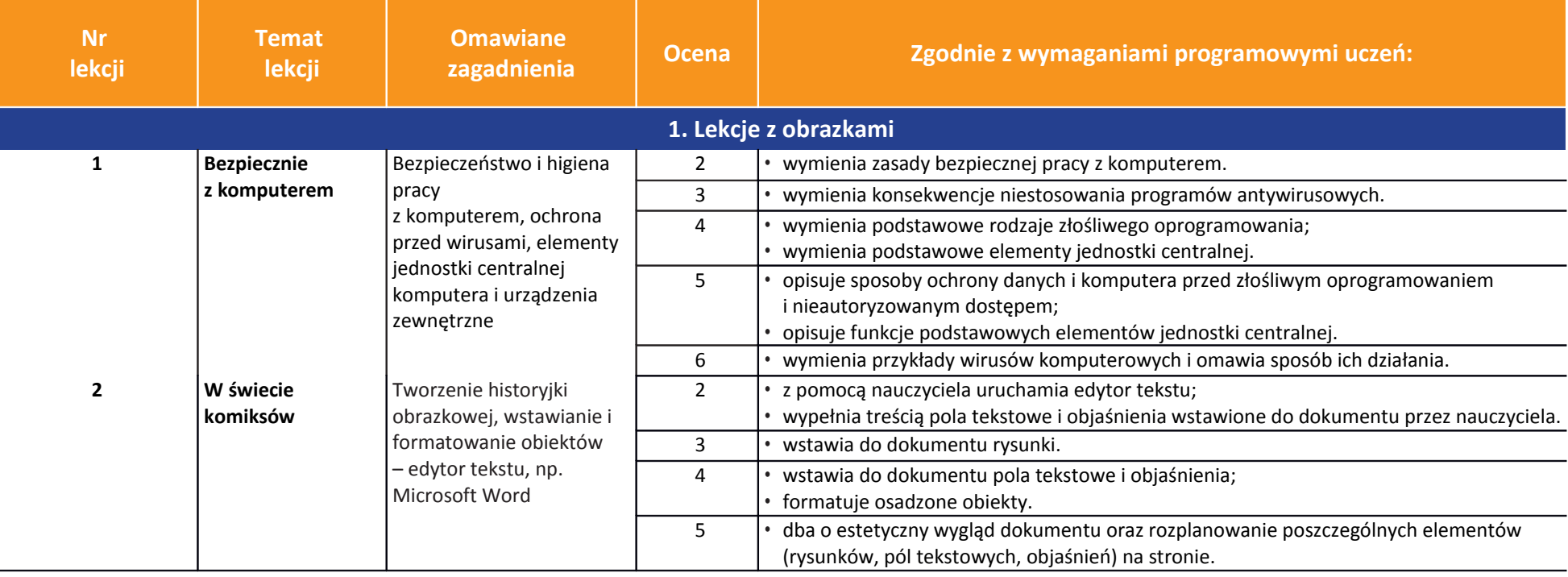

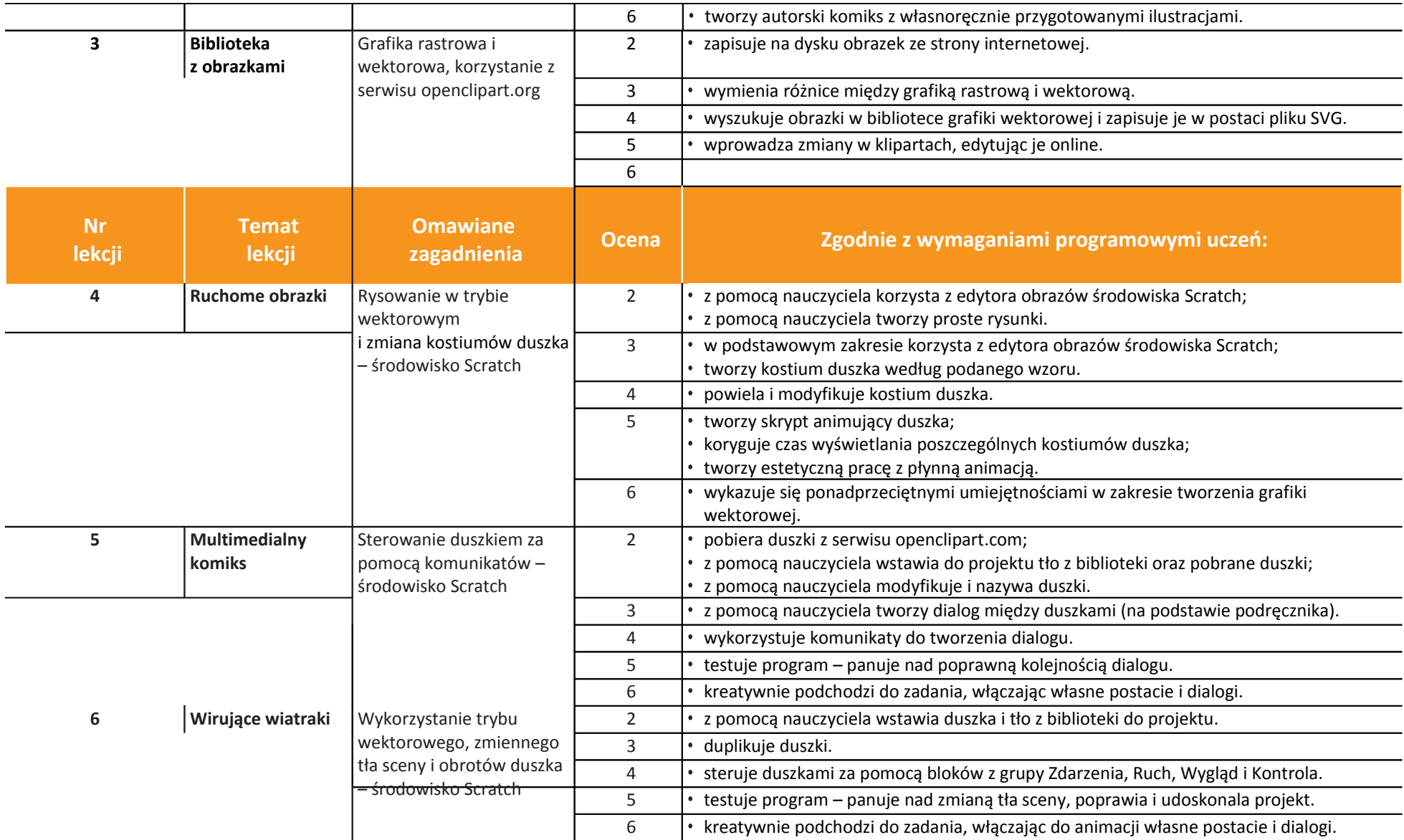

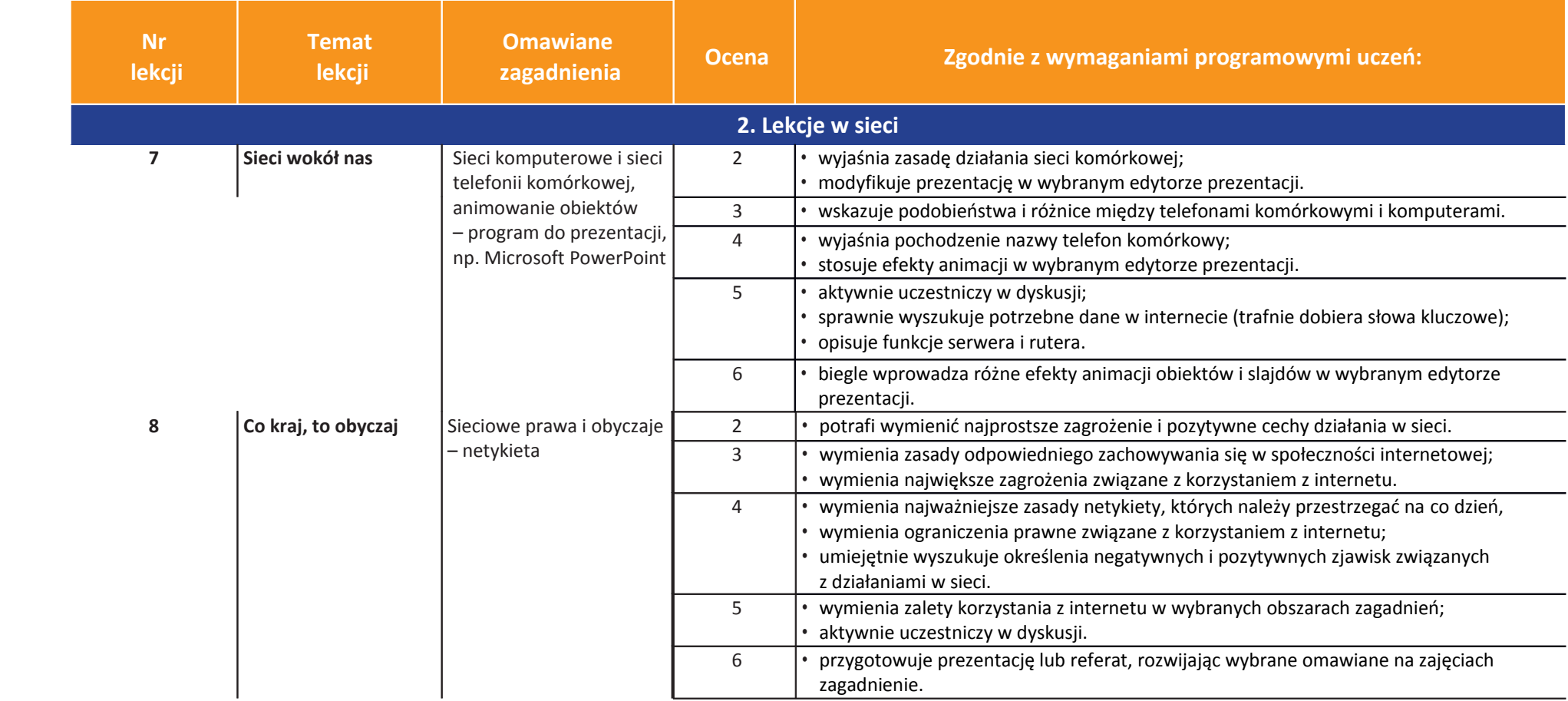

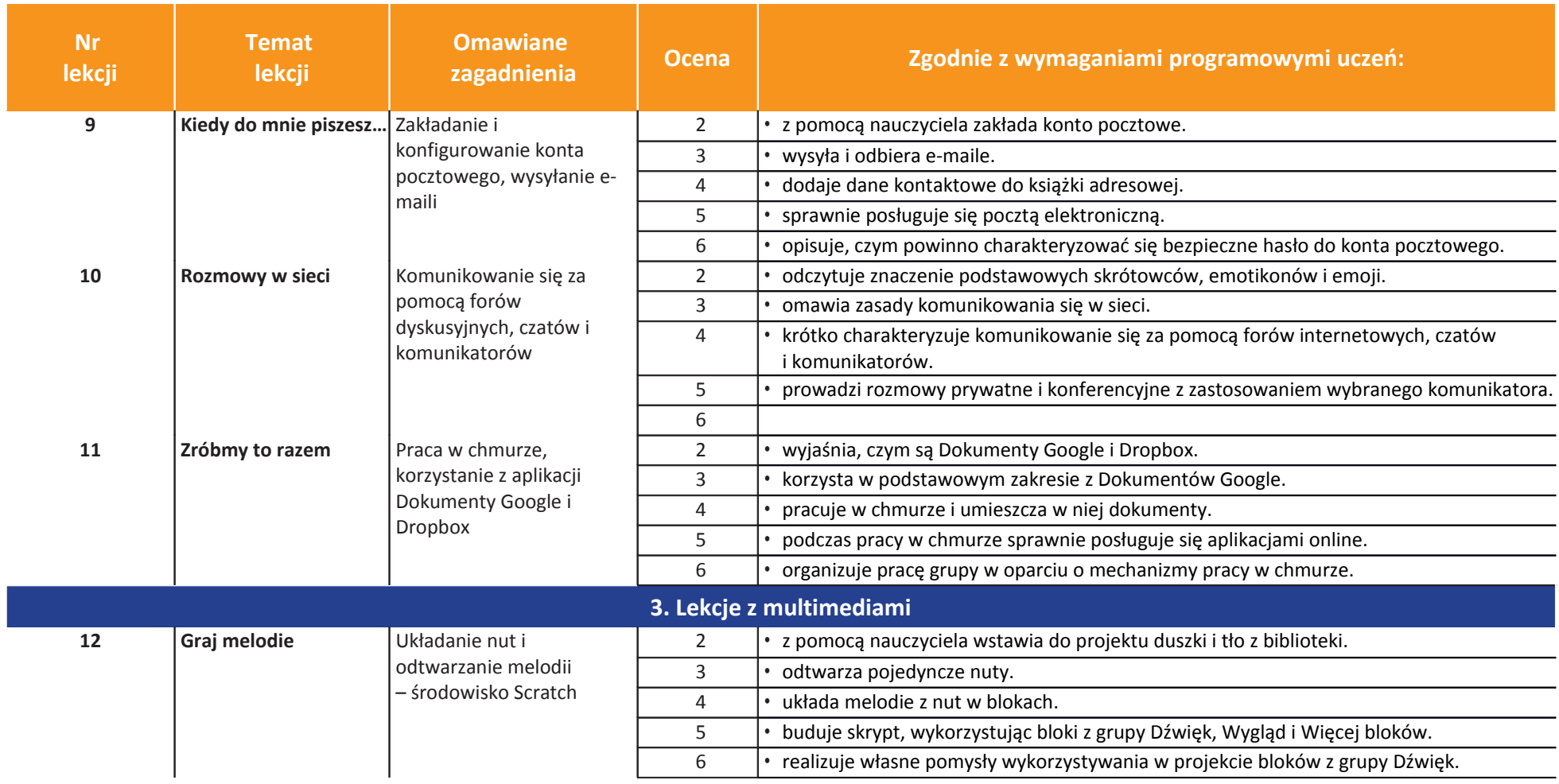

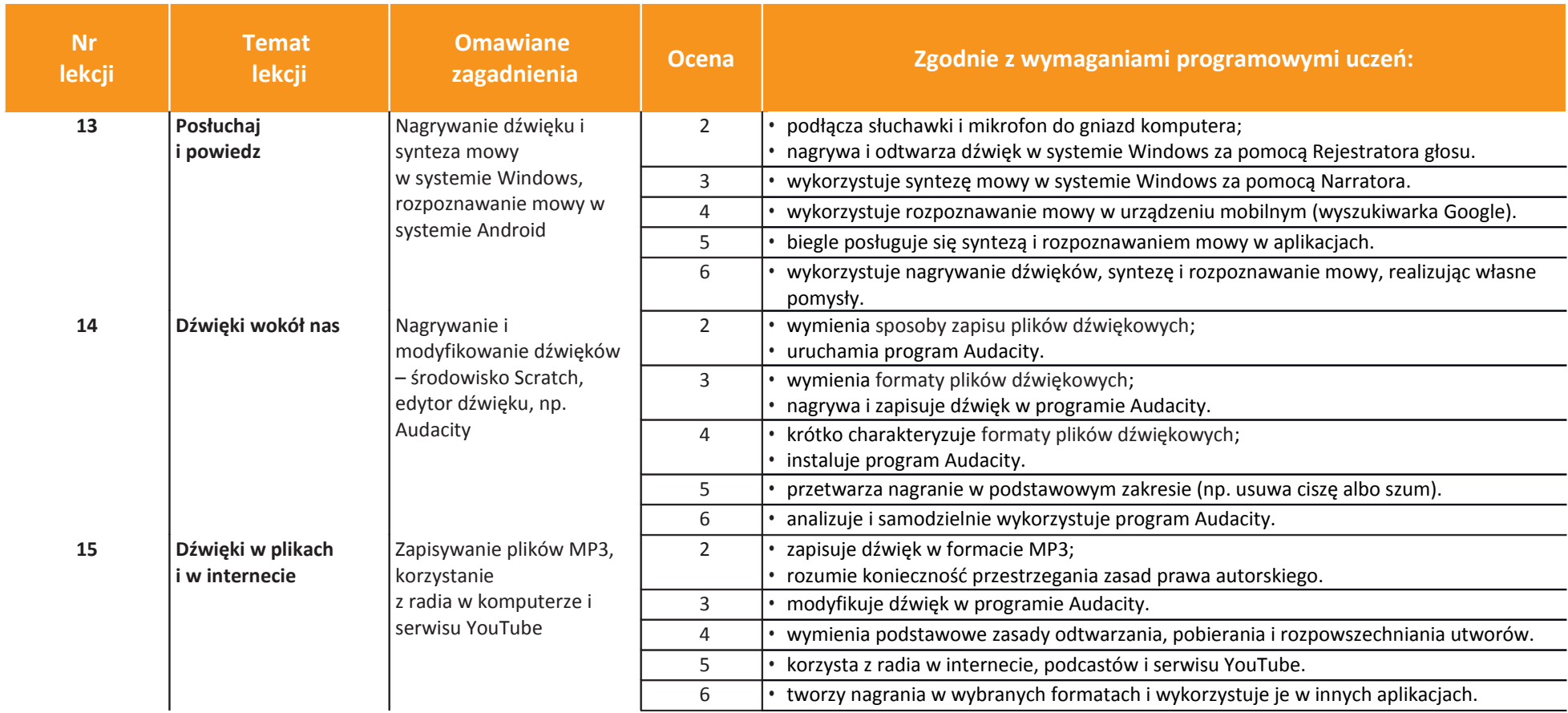

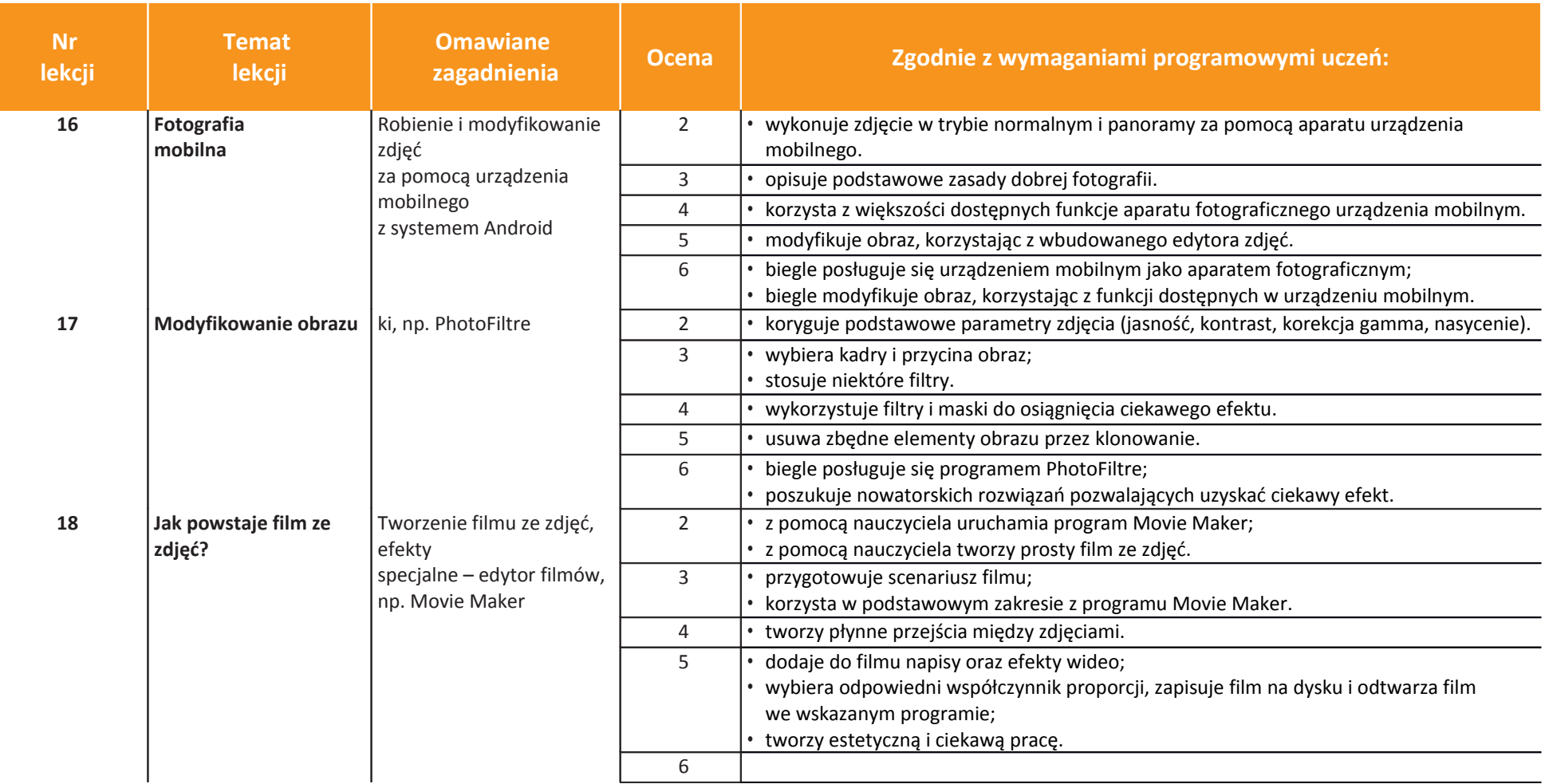

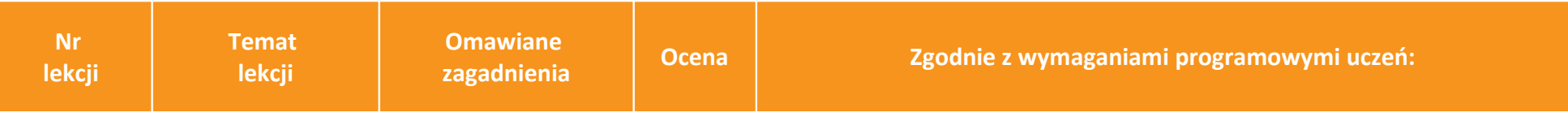

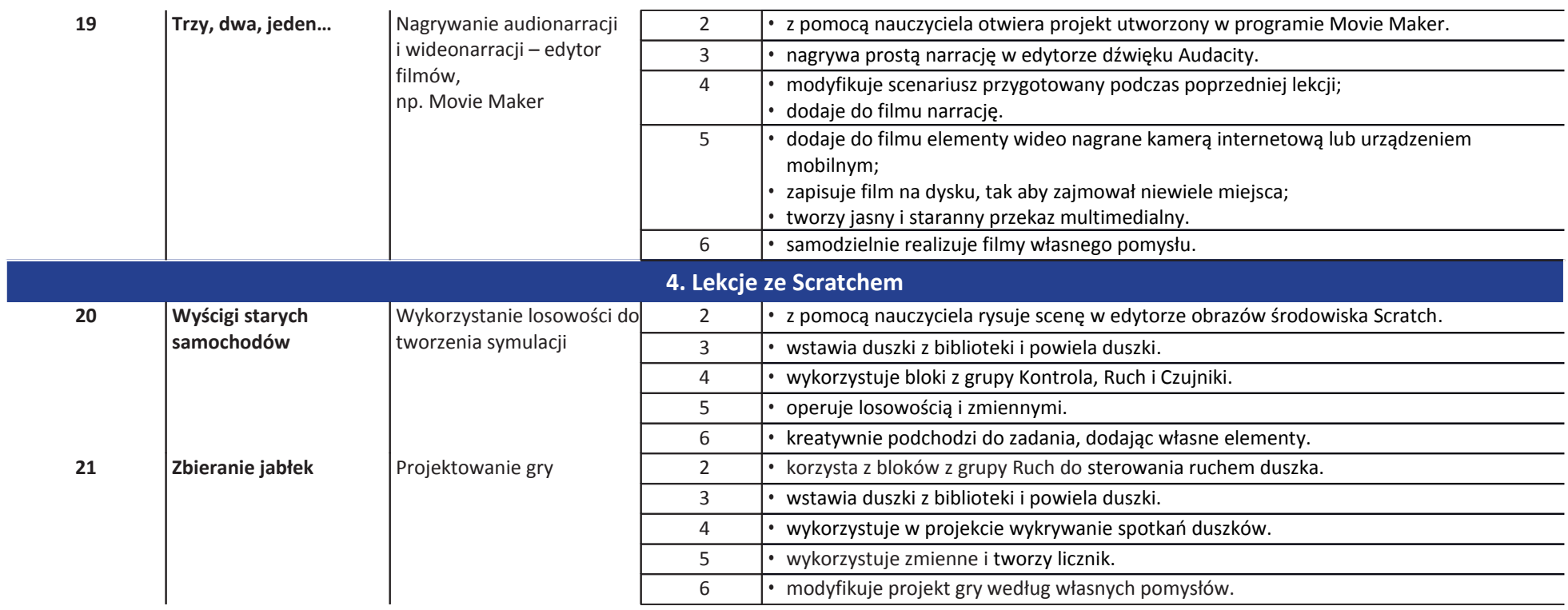

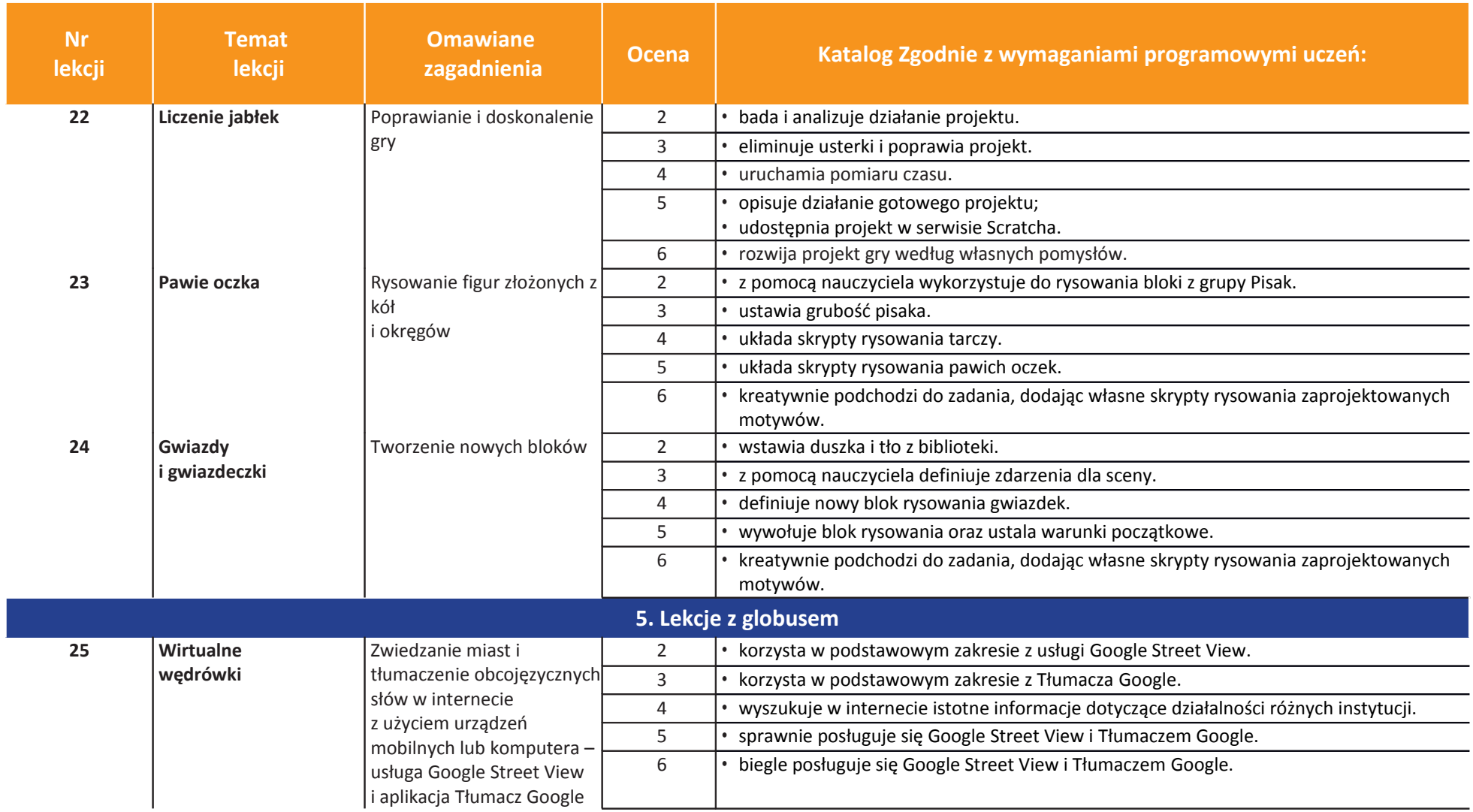

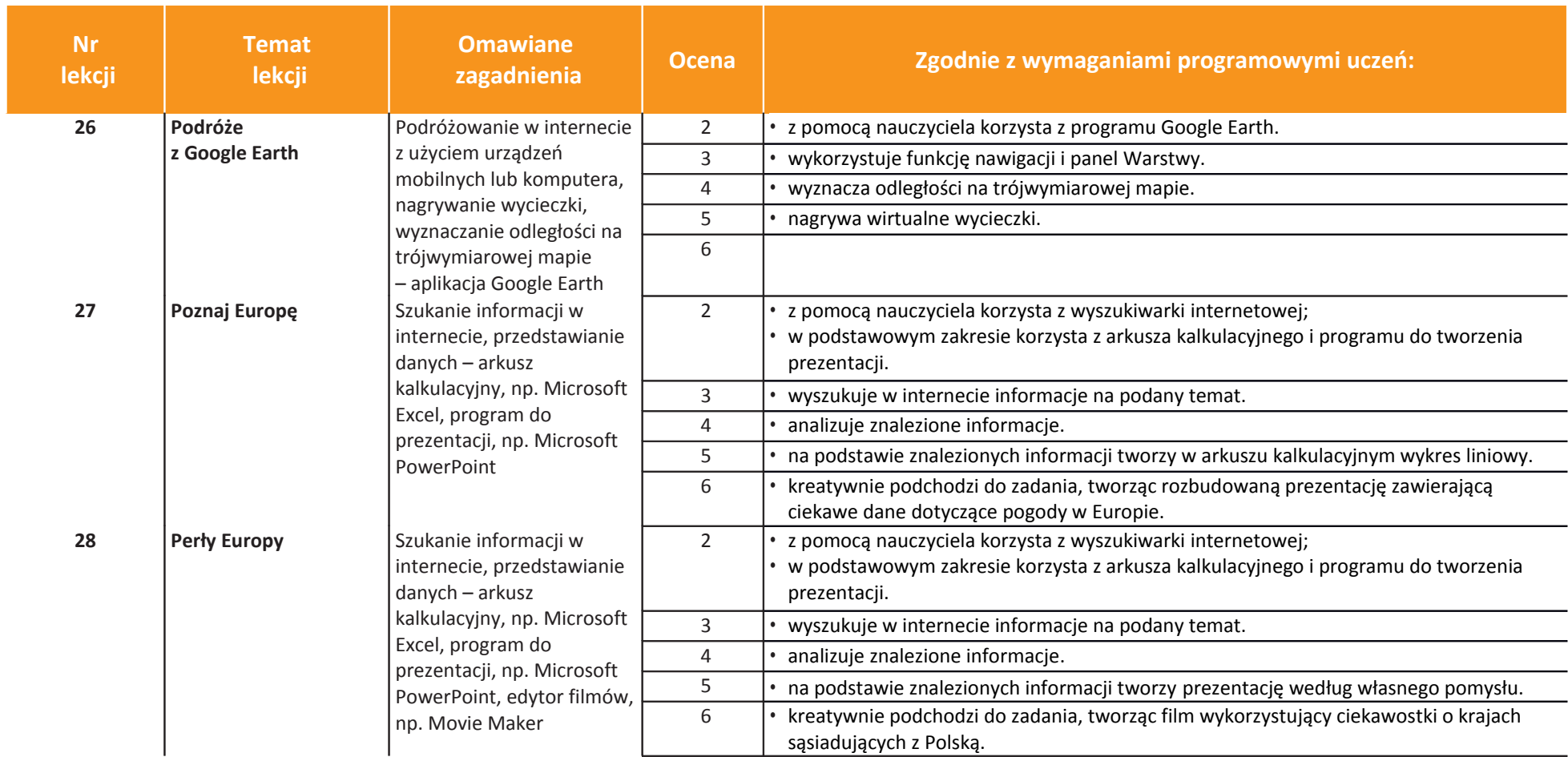

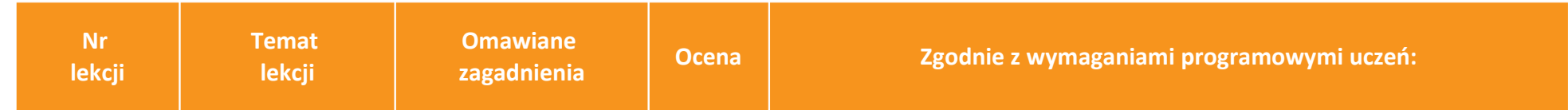

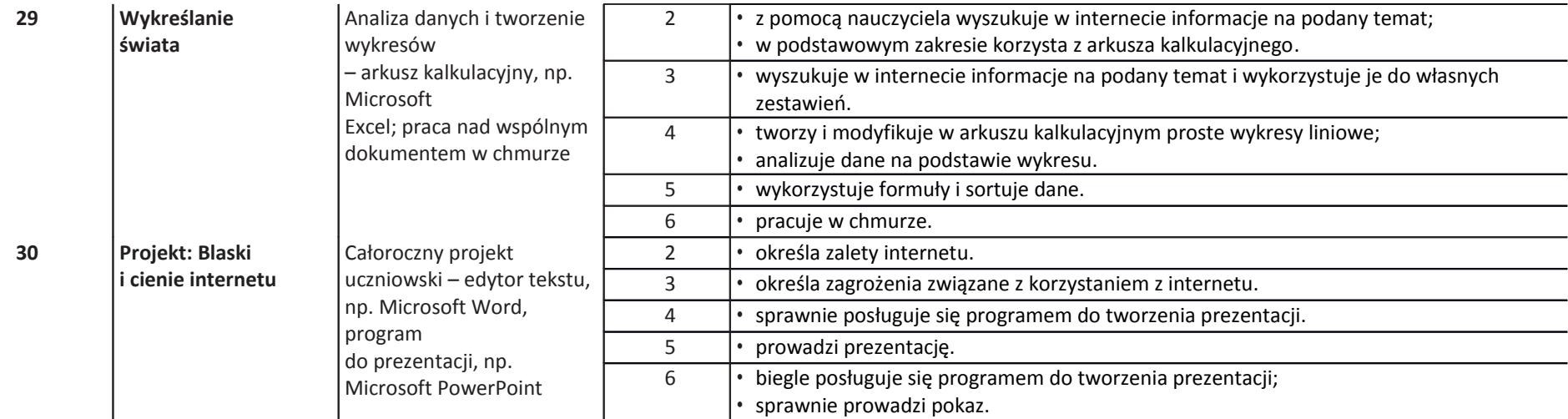